#### **Chapter1**

#### **Http:**

- The information transmitted using HTTP is often entirely text
- Can use the Internet's Telnet protocol to simulate browser request and view server response

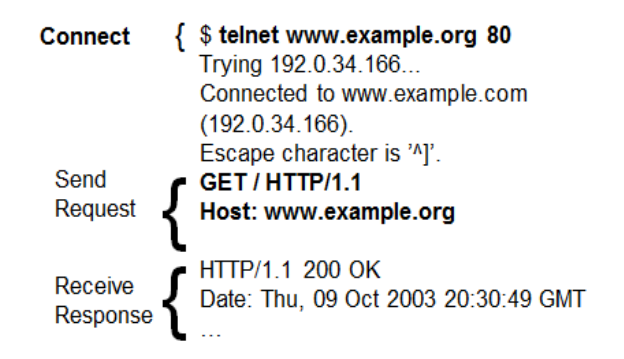

#### **Http request**

- Structure of the request:
	- **start line**
	- header field(s)
	- blank line
	- optional body
- **Start line**
	- Example: GET / HTTP/1.1
- Three space-separated parts:
	- HTTP request method
	- Request-URI
	- **HTTP version**
		- We will cover 1.1, in which version part of start line must be exactly as shown

#### **HTTP Request**

- Start line
- Example: GET / HTTP/1.1
- Three space-separated parts:
- HTTP request method
- Request-URI
- **HTTP version** We will cover 1.1, in which version part of start line must be exactly as shown

#### Uniform Resource Identifier (URI)

– Syntax: *scheme* : *scheme-depend-part* • Ex: In http://www.example.com/ the scheme is http

– Request-URI is the portion of the requested URI that follows the host name (which is supplied by the required Host header field) • Ex: / is Request-URI portio

• **Uniform Resource Identifier [\(URI\)](ftp://ftp.rfc-editor.org/in-notes/rfc2396.txt)**

- Syntax: *scheme* : *scheme-depend-part*
	- Ex: In [http://www.example.com/](http://www.example.com/something.html) the scheme is http
- Request-URI is the portion of the requested URI that follows the host name (which is supplied by the required Host header field)
	- Ex: / is Request-URI portion of http://www.example.com/

## **URI's are of two types:**

- Uniform Resource Name [\(URN\)](ftp://ftp.rfc-editor.org/in-notes/rfc2141.txt)
	- Can be used to identify resources with unique names, such as books (which have unique ISBN's)
	- Scheme is urn
- Uniform Resource Locator [\(URL\)](ftp://ftp.rfc-editor.org/in-notes/rfc2396.txt)
	- Specifies location at which a resource can be found
	- In addition to http, some other URL schemes are https, ftp, mailto, and file

#### **Common request methods:**

- GET
	- Used if link is clicked or address typed in browser
	- Nobody in request with GET method
- POST
	- Used when submit button is clicked on a form
	- Form information contained in body of request
- HEAD: Requests that only header fields (no body) be returned in the response

## **Header field structure:**

- *field name* : *field value*
- Syntax
	- Field name is not case sensitive
	- Field value may continue on multiple lines by starting continuation lines with white space
	- Field values may contain MIME types, quality values*,* and wildcard characters (\*'s)

## **Multipurpose Internet Mail Extensions (MIME)**

- Convention for specifying content type of a message
	- In HTTP, typically used to specify content type of the body of the response
- MIME content type syntax: -*top-level type* / *subtype*
- Examples: text/html, image/jpeg

## **HTTP Quality Values and Wildcards**

• Example header field with quality values: accept: text/xml,text/html;q=0.9, text/plain;q=0.8, image/jpeg, image/gif;q=0.2,\*/\*;q=0.1

- Quality value applies to all preceding items
- Higher the value, higher the preference

#### **• Common header fields:**

- Host: host name from URL (required)
- User-Agent: type of browser sending request
- Accept: MIME types of acceptable documents
- Connection: value close tells server to close connection after single request/response
- Content-Type: MIME type of (POST) body, normally application/x-www-form-urlencoded
- Content-Length: bytes in body
- Referer: URL of document containing link that supplied URI for this HTTP request

#### **Http response**

- Structure of the response:
	- status line
	- header field(s)
	- blank line
	- optional body
- **Status line**
	- Example: HTTP/1.1 200 OK
- Three space-separated parts:
	- HTTP version
	- status code
	- reason phrase (intended for human use)
- Status code
	- Three-digit number
	- First digit is class of the status code:
		- 1=Informational
		- 2=Success
		- 3=Redirection (alternate URL is supplied)
		- 4=Client Error
		- 5=Server Error
	- Other two digits provide additional information

#### **HTTP Response**

- Common header fields:
- Connection, Content-Type, Content-Length
- Date: date and time at which response was generated (required)
- Location: alternate URI if status is redirection
- Last-Modified: date and time the requested resource was last modified on the server
- Expires: date and time after which the client's copy of the resource will be out-of-date

– ETag: a unique identifier for this version of the requested resource (changes if resource changes)

## **Chapter2**

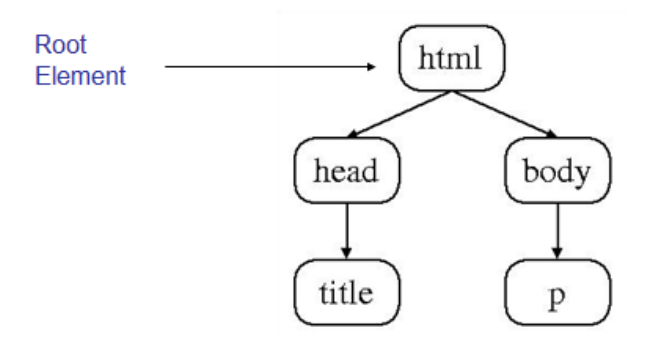

#### HTML Tags and Elements

- Any string of the form < … > is a *tag*
- All tags in document instance of Hello World are either end tags (begin with </) or start tags (all others)
	- Tags are an example of markup, that is, text treated specially by the browser
	- Non-markup text is called character data and is normally displayed by the browser
- String at beginning of start/end tag is an element name
- Everything from start tag to matching end tag, including tags, is an element
	- <sup>-</sup> Content of element excludes its start and end tags

#### **XHTML White Space**

- Four white space characters: carriage return, line feed, space, horizontal tab
- Normally, character data is normalized:
- All white space is converted to space characters
- Leading and trailing spaces are trimmed
- Multiple consecutive space characters are replaced by a single space character

```
<body>
      <p>
        Hello World!
        This is my second HTML paragraph.
      </p>
    </body>
HelloWorldWhiteSpace.html - Mozilla
```
Hello World! This is my second HTML paragraph.

```
<br/>D>
  Hello World!
</p>
<p>
  This is my second HTML paragraph.
</p>
```
HelloWorldTwoPara.html - Mozilla

Hello World!

This is my second HTML paragraph.

#### **Common HTML Elements**

**Fairfairing** 

- Headings are produced using h1, h2, …, h6 elements:
- Should use h1 for highest level, h2 for next highest, etc.

```

  Some Common HTML Elements
\langle/h1>
\langle h2 \rangleSimple formatting elements
\langle/h2>
```
- br element represents line break
- br is example of an empty element, i.e., element that is not allowed to have content
- XML allows two syntactic representations of empty elements
	- $\blacksquare$  Empty tag syntax <br /> is recommended for browser compatibility
	- XML parsers also recognize syntax <br></br> (start tag followed immediately by end tag), but many browsers do not understand this for empty elements

#### **Text can be formatted in various ways:**

- Apply style sheet technology (next chapter) to a span element (a styleless wrapper): <span style="font-style:italic">separating line</span>
- Use a phrase element that specifies semantics of text (not style directly):

<strong>hr</strong>

- Use a font style element
	- Not recommended, but frequently used

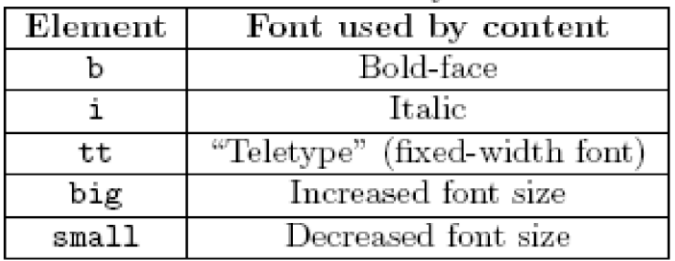

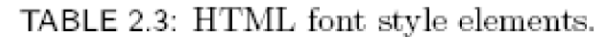

#### **Images can be embedded using img element**

 $\leq$ img

```
src="http://www.w3.org/Icons/valid-xhtml10"
alt="Valid XHTML 1.0!" height="31" width="88"
style="float:right" />
```
- Attributes:
	- src: URL of image file (required). Browser generates a GET request to this URL.
	- alt: text description of image (required)
	- height / width: dimensions of area that image will occupy (recommended)
- Hyperlinks are produced by the anchor element a See <a href="http://www.w3.org/TR/html4/index/elements.html">the W3C HTML 4.01 Element Index</a> for a complete list of elements.
- Anchors can be used as source (previous example) or destination

<a id="section1" name="section1"></a>

- The fragment portion of a URL is used to reference a destination anchor <a href="http://www.example.org/PageWithAnchor.html#section1">..
- Browser scrolls so destination anchor is at (or near) top of client area
- Most HTML elements are either block or inline
	- Block: browser automatically generates line breaks before and after the element content
		- Ex: p
	- Inline: element content is added to the "flow"
		- Ex: span, tt, strong, a

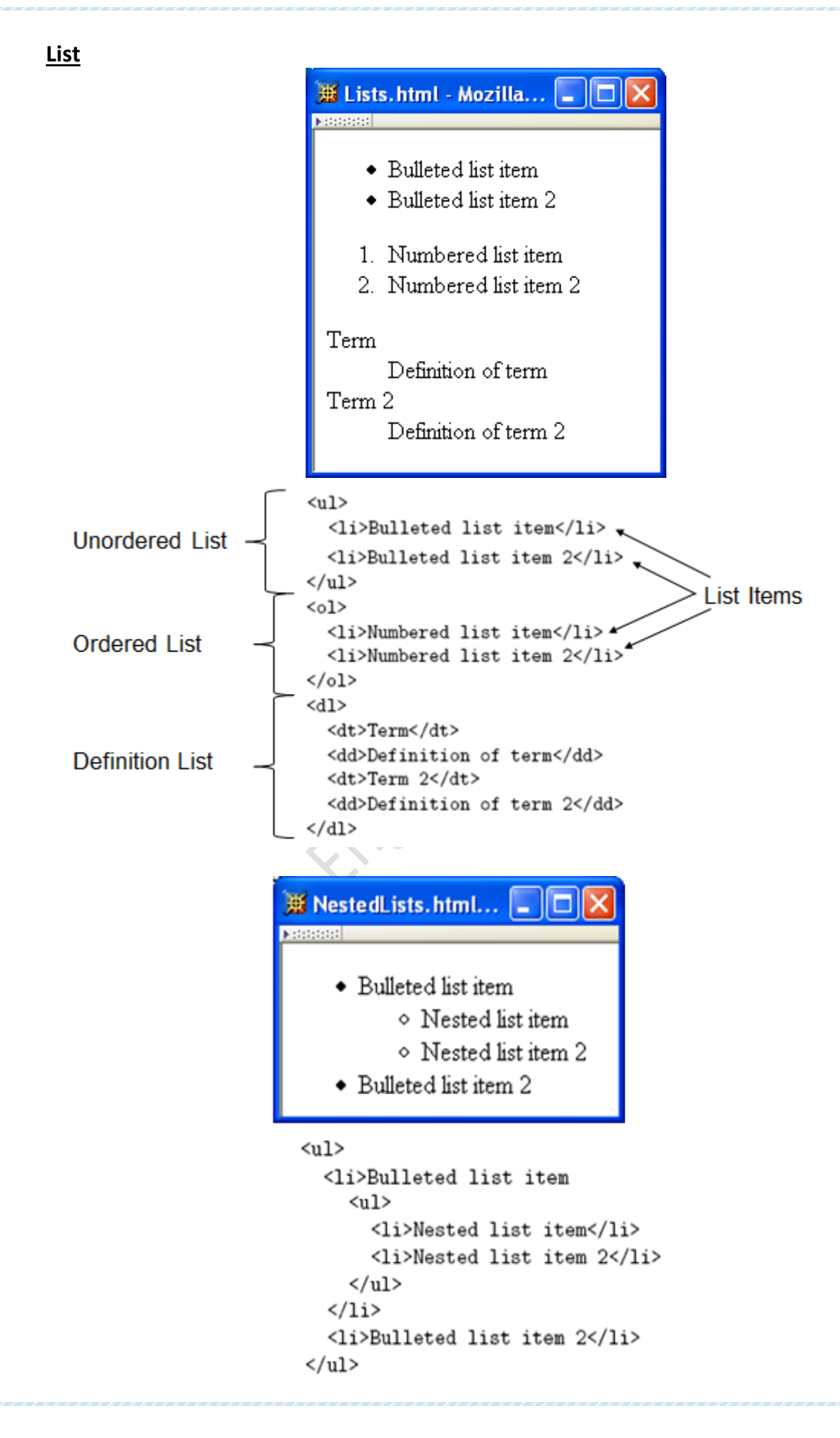

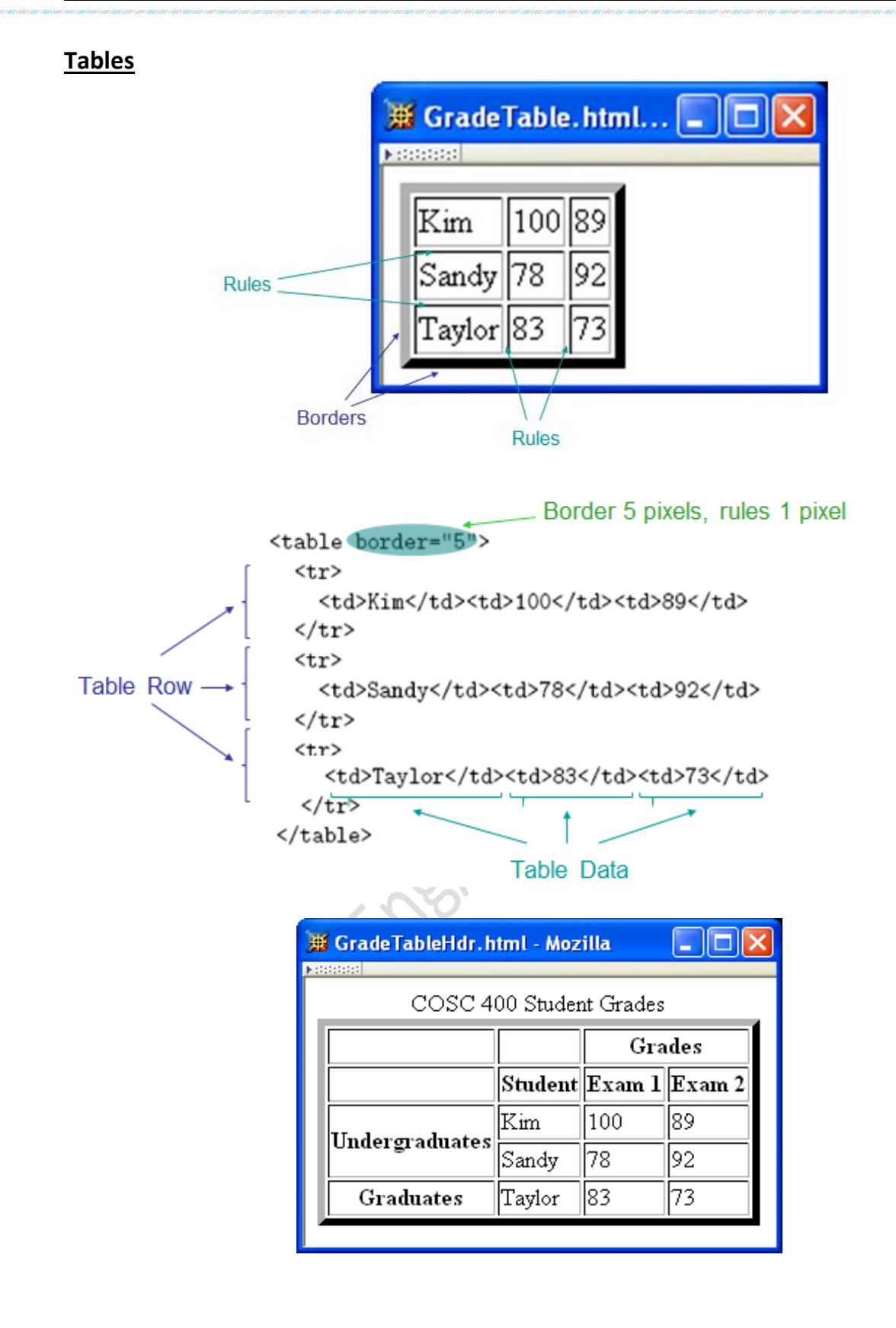

```
<table border="5">
  <caption>
     COSC 400 Student Grades
  </caption>
  <tr>
    <td>&nbsp;</td><td>&nbsp;</td><td>&nbsp;</td><th colspan="2">Grades</th>
  \langle/tr>
                                      Table Header
  \langle \text{tr} \rangleΥ
    <td>&nbsp;</td><th>Student</th><th>Exam 1</th><th>Exam 2</th>
  </tr>
  <tr>
    <th rowspan="2">Undergraduates</th><td>Kim</td><td>100</td><td>89</td>
  </tr>
  \langle \text{tr} \rangle<td>Sandy</td><td>78</td><td>92</td>
  </tr>
  <tr>
    <th>Graduates</th><td>Taylor</td><td>83</td><td>73</td>
  </tr>
</table>
```
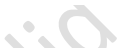

cellspacing cellpadding

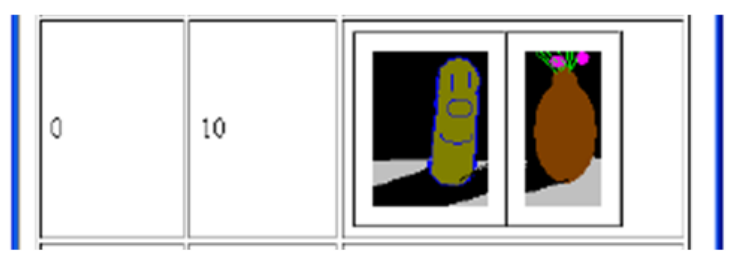

cellspacing cellpadding

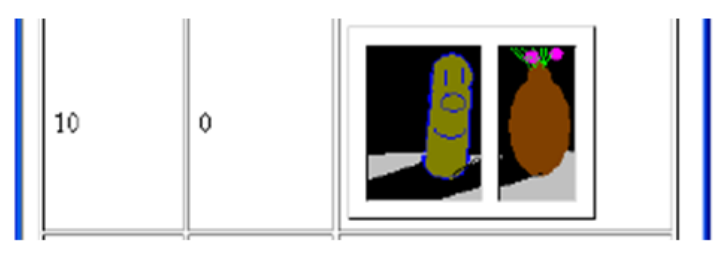

cellspacing cellpadding

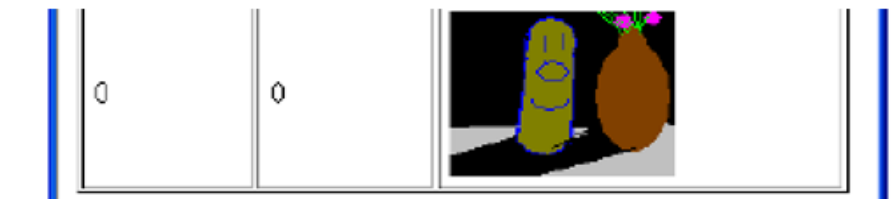

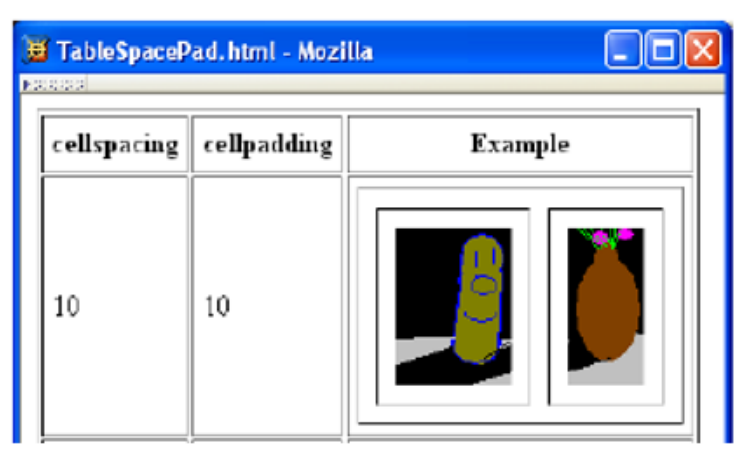

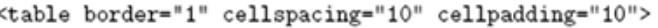

#### **Forms**

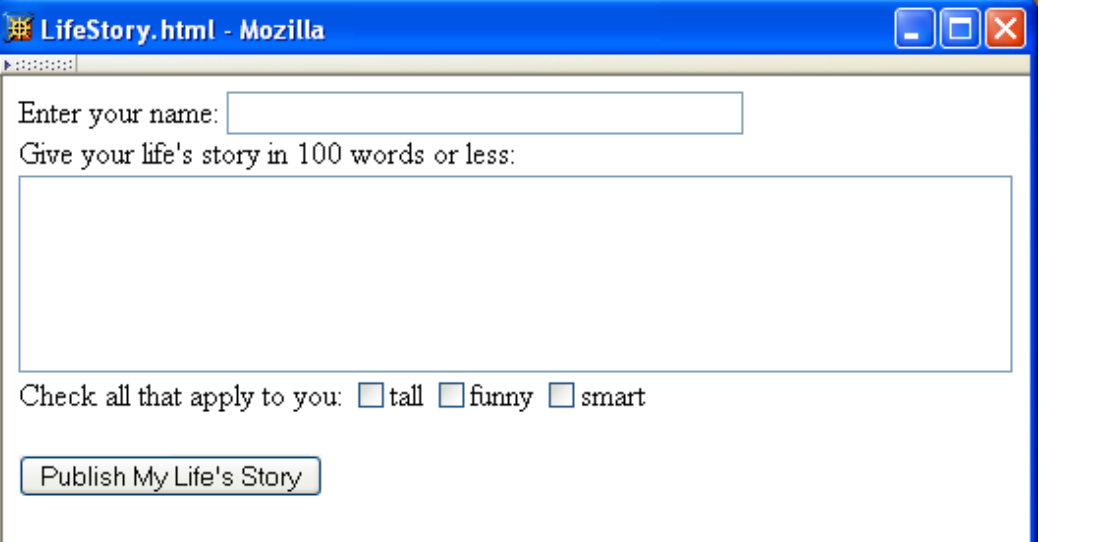

action specifies URL where form data is sent in an HTTP request

Each form is content of a form element

```
<form@action="http://www.example.org method="get">
```

```
<div>
                                              HTTP request method (lower case)
  <sub>label></sub></sub>
    Enter your name: <input type="text" name="username" size="40" />
  \langle/label>
  br />
  <sub>label></sub></sub>
    Give your life's story in 100 words or less:
    \text{br} />
    <textarea name="lifestory" rows="5" cols="60"></textarea>
  \langle/label>
  br />
```

```
Value sent in HTTP request if box is checked
  Check all that apply to you:
  <label>
                              Checkbox control
   <input type="checkbox" name="boxgroup1" value="tall"
                                                                    >tall
  \langle/label\rangle<sub>label></sub></sub>
    <input type="checkbox" name="boxgroup1" value="funny" />funny
  </label>
  <sub>label></sub></sub>
    <input type="checkbox" name="boxgroup1" value="smart" />smart
  </label>
  \braket{br} /> \braket{br} />
  <input type="submit" name="doit" value="Publish My Life's Story" />
</div>
```

```
\langle/form>
```
a time.

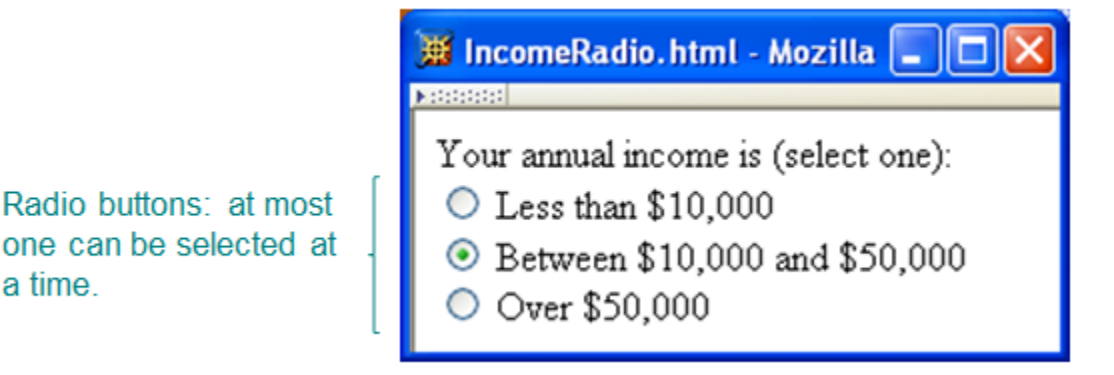

```
Your annual income is (select one): <br />
<sub>label></sub></sub>
  <input type="radio" name="radgroup1" value="0-10" />
    Less than $10,000\langle/label>\langlebr />
<sub>label></sub></sub>
  <input type="radio" name="radgroup1" value="10-50"
          checked="checked" /Between $10,000 and $50,000
\langle/label>\langlebr />
<sub>label></sub></sub>
  <input type="radio" name="radgroup1" value="&gt;50" />
    Over $50,000
</label>
             All radio buttons with the same name form a button set
```
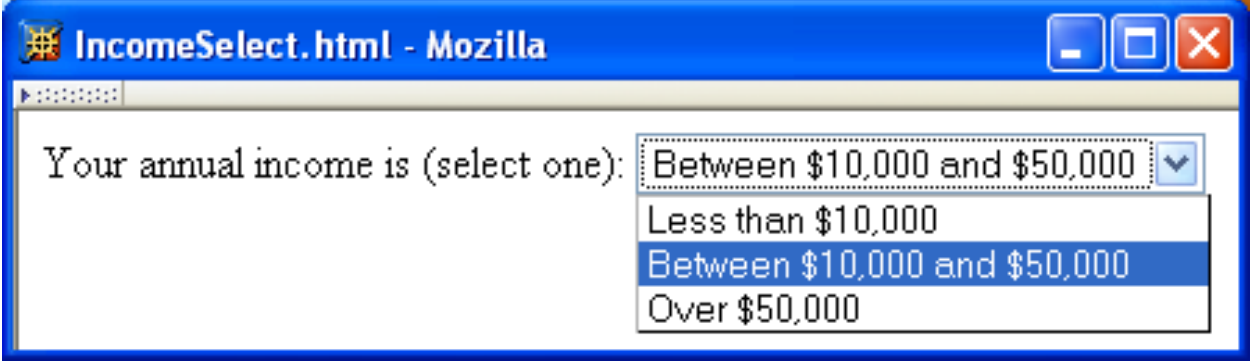

Your annual income is (select one):

<select\_name="income">Each\_menu\_item\_has\_its\_own\_value

```
<option value="0-10">Less than $10,000</option>
```

```
<option value="10-50" selected="selected">
```
Between \$10,000 and \$50,000 Item initially displayed in menu </option> control

```
<option value="&gt;50">Over $50,000</option>
```

```
</select>
```
## **Chapter3**

Cascading Style Sheets (CSS)

- A style sheet technology designed to work with HTML and XML documents.
- CSS provides a great deal of control over the presentation of a document,

#### **Style Sheet Languages**

- Cascading Style Sheets (CSS)
	- Applies to (X)HTML as well as XML documents in general
- Extensible Stylesheet Language (XSL)
	- Often used to transform one XML document to another form, but can also add style
	- XSL Transformations covered in later chapter

#### **How to use css**

- Style sheets referenced by link HTML element are called external style sheets
- Style sheets can be **embedded** directly in HTML document using style element

```
PUBLIC "-//W3C//DTD XHTML 1.0 Strict//EN"
        "http://www.w3.org/TR/xhtml1/DTD/xhtml1-strict.dtd">
<html xmlns="http://www.w3.org/1999/xhtml">
  <head>
    \text{title}CSSHelloWorld.html
    </title>
    <link rel="stylesheet" type="text/css" href="style1.css"
          title="Style 1" />
    <link rel="alternate stylesheet" type="text/css" href="style2.css"
          title="Style 2" />
  </head>
  <body>
    <p>
```

```
<head><title>InternalStyleSheet.html</title>
  <style type="text/css">
    h1, h2 { background-color: aqua }
  </style>
</head>
```
#### **CSS Syntax:**

Selector Strings

- Single element type:
	- { font-size:smaller; letter-spacing:1em } Ю
- Multiple element types:
	- h1, h2, h3, h4, h5, h6 { background-color: purple }
- All element types: Universal selector

```
* { font-weight:bold }
```
• Specific elements by id:

#p1, #p3 { background-color: aqua }

#### ID selector

- Elements belonging to a style class:
	- Referencing a style class in HTML:

```
#p4, .takeNote { font-style:italic }
```
## class selector

• Elements of a certain type and class:

span.special { font-size:x-large }

this rule applies only to span's belonging to class special

## • Source anchor elements:

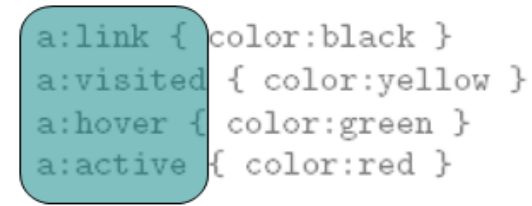

pseudo-classes

• Element types that are descendents: rule applies to li element that is

1) { letter-spacing:1em }

rule applies to Li element that is part of the content of an ol element

rule applies to Li element that is part of the content of an ol element that is part of the content of a ul element

#### **CSS Font Properties**

- A font family is a collection of related fonts (typically differ in size, weight, etc.) <p style="font-family:'Jenkins v2.0'">
- font-family property can accept a list of families, including generic font families

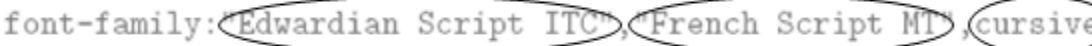

#### first choice font

generic second choice font

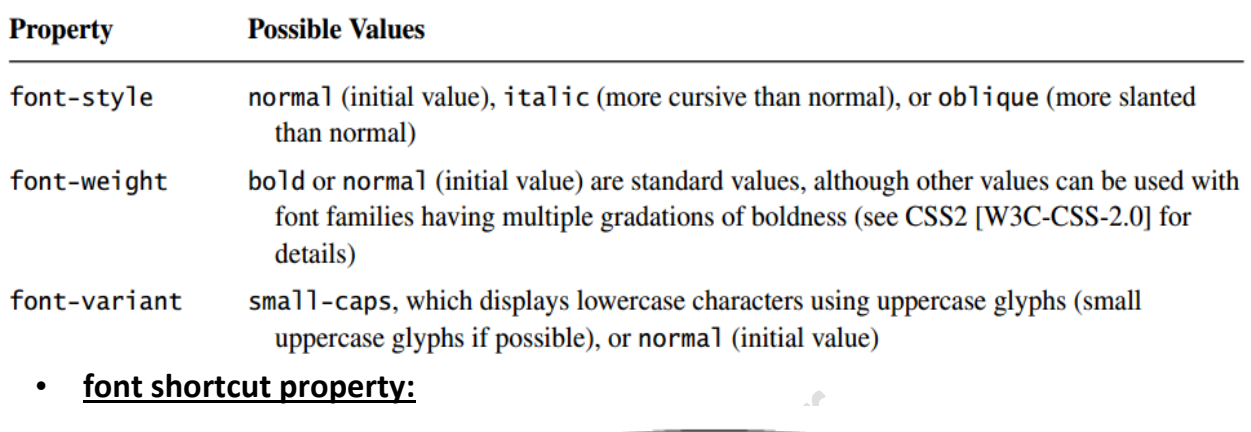

"Helvetica", sans-seri { font: (itali { font-style: Gtalic font-variant: (normal) font-weight: (bold;) Initial values used if no value specified in font property list font-size: (2pt;) line-height: (normal font-family: ("Helvetica", sans-serif

#### **CSS Text Color**

- Font color specified by color property
- Two primary ways of specifying colors:
	- Color name: black, gray, silver, white, red, lime, blue, yellow, aqua, ..etc
	- red/green/blue (RGB) values

#### **Chapter4**

**JavaScript is a scripting language: designed to be executed within a larger software environment**

#### **Prompt window example:**

```
var inString = window.prompt("Enter JavaScript code to be tested:",
                             " " (
```
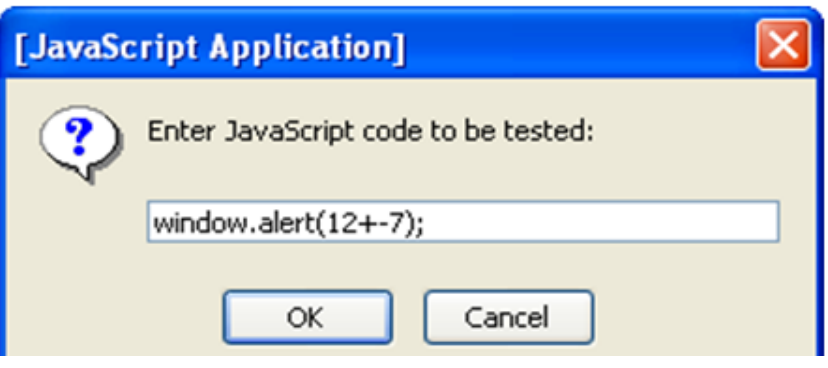

#### **Variables and Data Types**

- Type of a variable is dynamic: depends on the type of data it contains
- JavaScript has six data types:
	- Number
	- String
	- Boolean (values true and false)
	- Object
	- Null (only value of this type is null)
	- Undefined (value of newly created variable)
- Primitive data types: all but Object
- typeof operator returns string related to data type
	- Syntax: typeof *expression*

#### Example:

```
// TypeOf.js
var i;
var j;
j = "Not a number";alert ("i is " + (typeof i) + "\n\frac{n}{n}"
      "j is " + (typeof j);
```
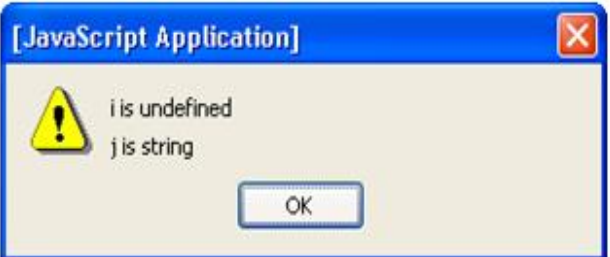

#### **Syntax rules for names (identifiers):**

- Must begin with letter or underscore ( \_ )
- Must contain only letters, underscores, and digits (or certain other characters)
- Must not be a reserved word

#### **JavaScript Operators**

- Operators are used to create compound expressions from simpler expressions
- Operators can be classified according to the number of operands involved:
- Unary: one operand (*e.g*., typeof i) • Prefix or postfix (*e.g*., ++i or i++ )
- Binary: two operands (*e.g*., x + y)
- Ternary: three operands (conditional operator)

## **Automatic Type Conversion**

- Binary operators +,  $-$ ,  $*$ ,  $/$ , % convert both operands to Number
	- Exception: If one of operands of + is String then the other is converted to String
- Relational operators  $\lt,$   $>$ ,  $\lt =$ ,  $\gt$  convert both operands to Number
	- Exception: If both operands are String, no conversion is performed and lexicographic string comparison is performed
- Operators ==, != convert both operands to Number
	- Exception: If both operands are String, no conversion is performed (lex. comparison)
	- Exception: values of Undefined and Null are equal(!)
	- Exception: instance of Date built-in "class" is converted to String (and host object conversion is implementation dependent)
	- Exception: two Objects are equal only if they are references to the same object
- Operators  $==$ ,  $!=$  are strict:
	- Two operands are === only if they are of the same type and have the same value
	- "Same value" for objects means that the operands are references to the same object
- Unary +, convert their operand to Number
- Logical &&, ||, ! convert their operands to Boolean (normally)

## **JavaScript Functions**

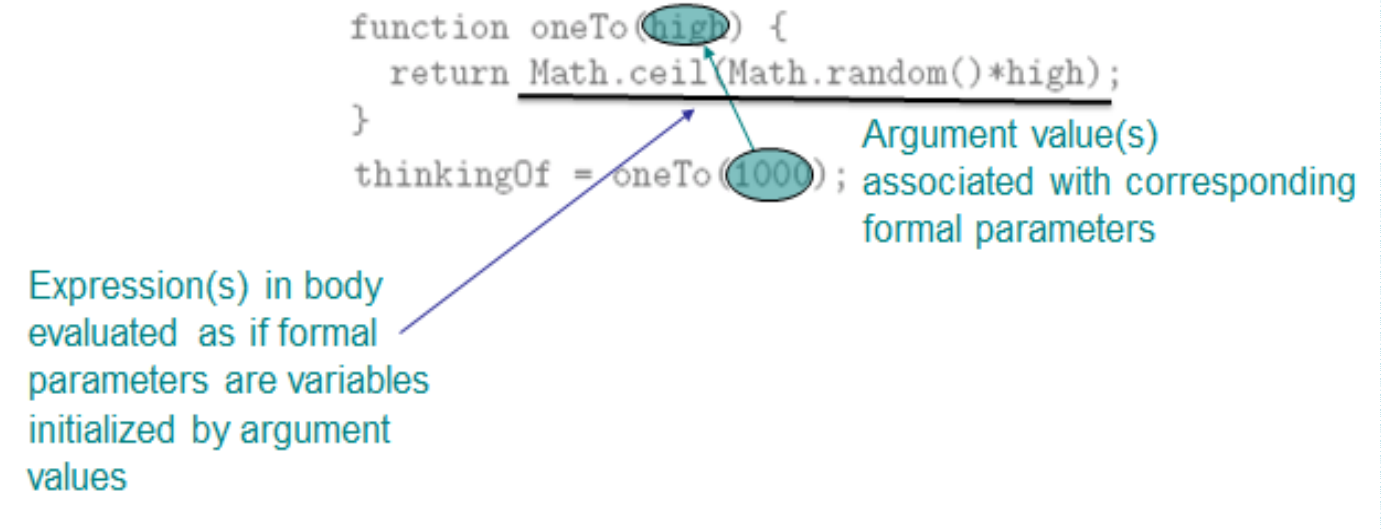

## • **Function call semantics details:**

- Arguments:
	- May be expressions:
	- Object's effectively passed by reference (more later)
- Formal parameters:
	- May be assigned values, argument is not affected
- Return value:
	- If last statement executed is not return-value, then returned value is of type Undefined
- Number mismatch between argument list and formal parameter list:
	- More arguments: excess ignored
	- Fewer arguments: remaining parameters are Undefined

## **Local vs. global variables**

## Global variable: declared outside any function

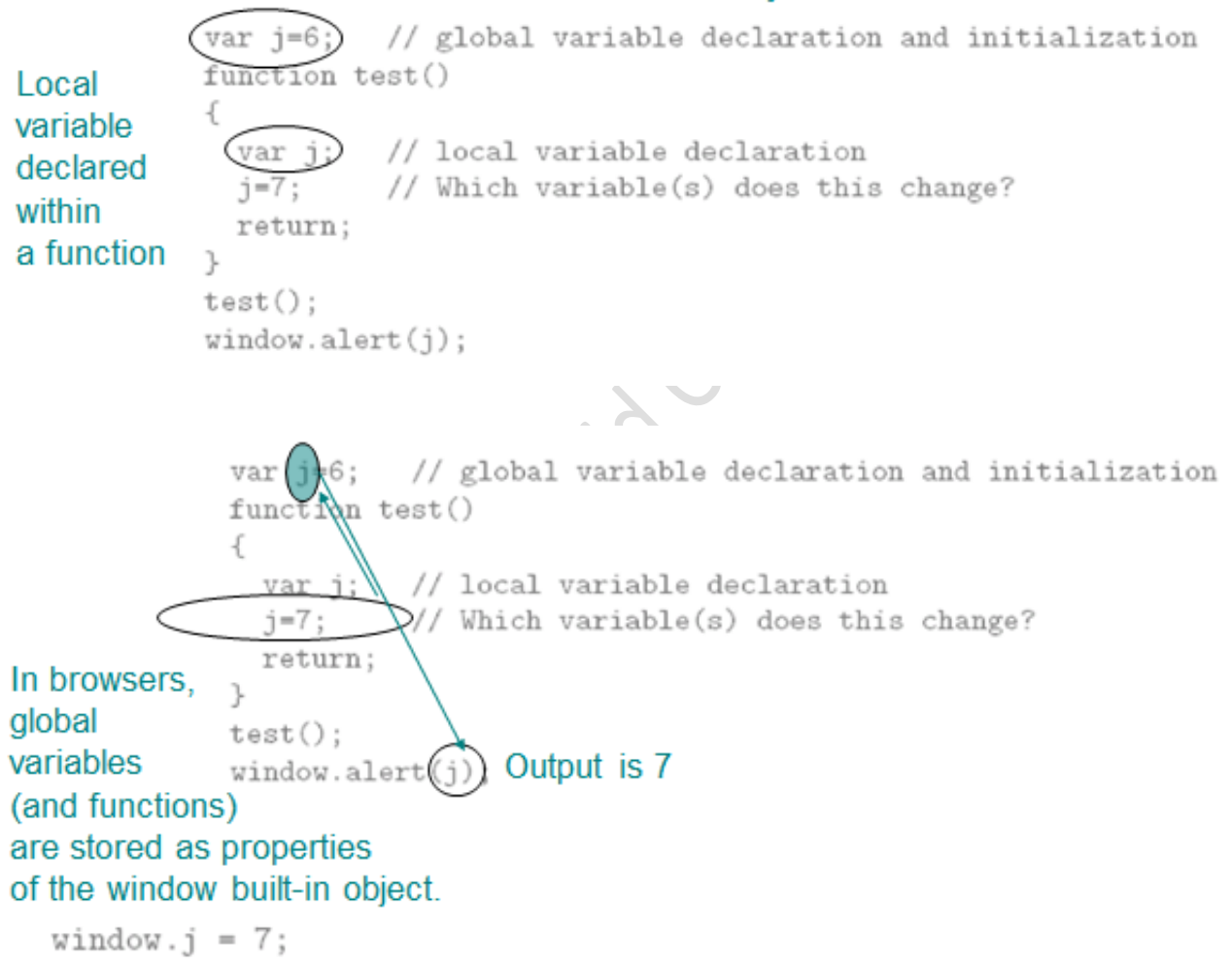

- Explicit type conversion supplied by built-in functions
	- Boolean(), String(), Number()
	- Each takes a single argument, returns value representing argument converted according to type-conversion rules given earlier

#### **Chapter5**

The Document Object Model (DOM) is an API that allows programs to interact with HTML (or XML) documents

• In typical browsers, the JavaScript version of the API is provided via the document host object

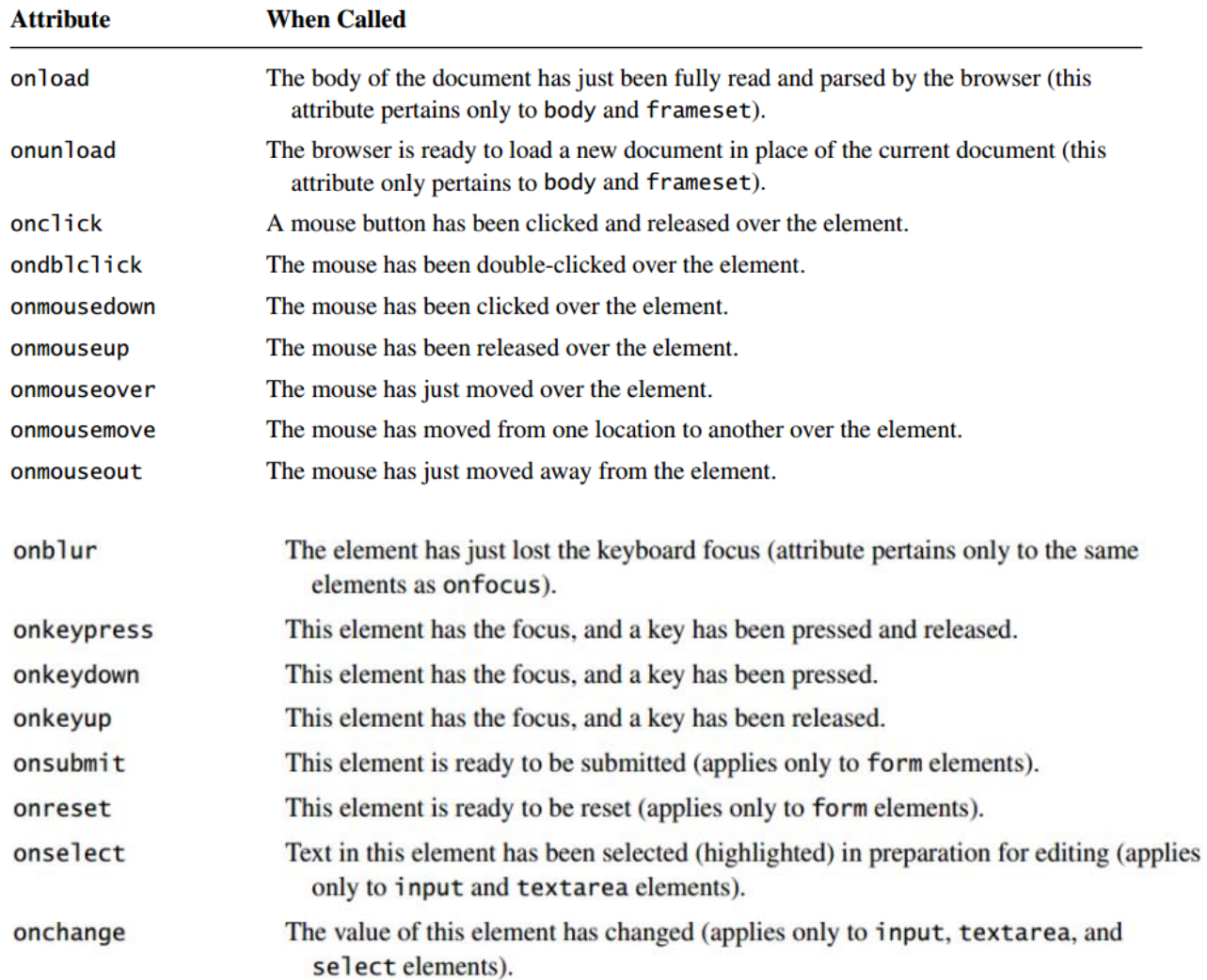

#### **Intrinsic Event Handling**

### Modifying Element Style

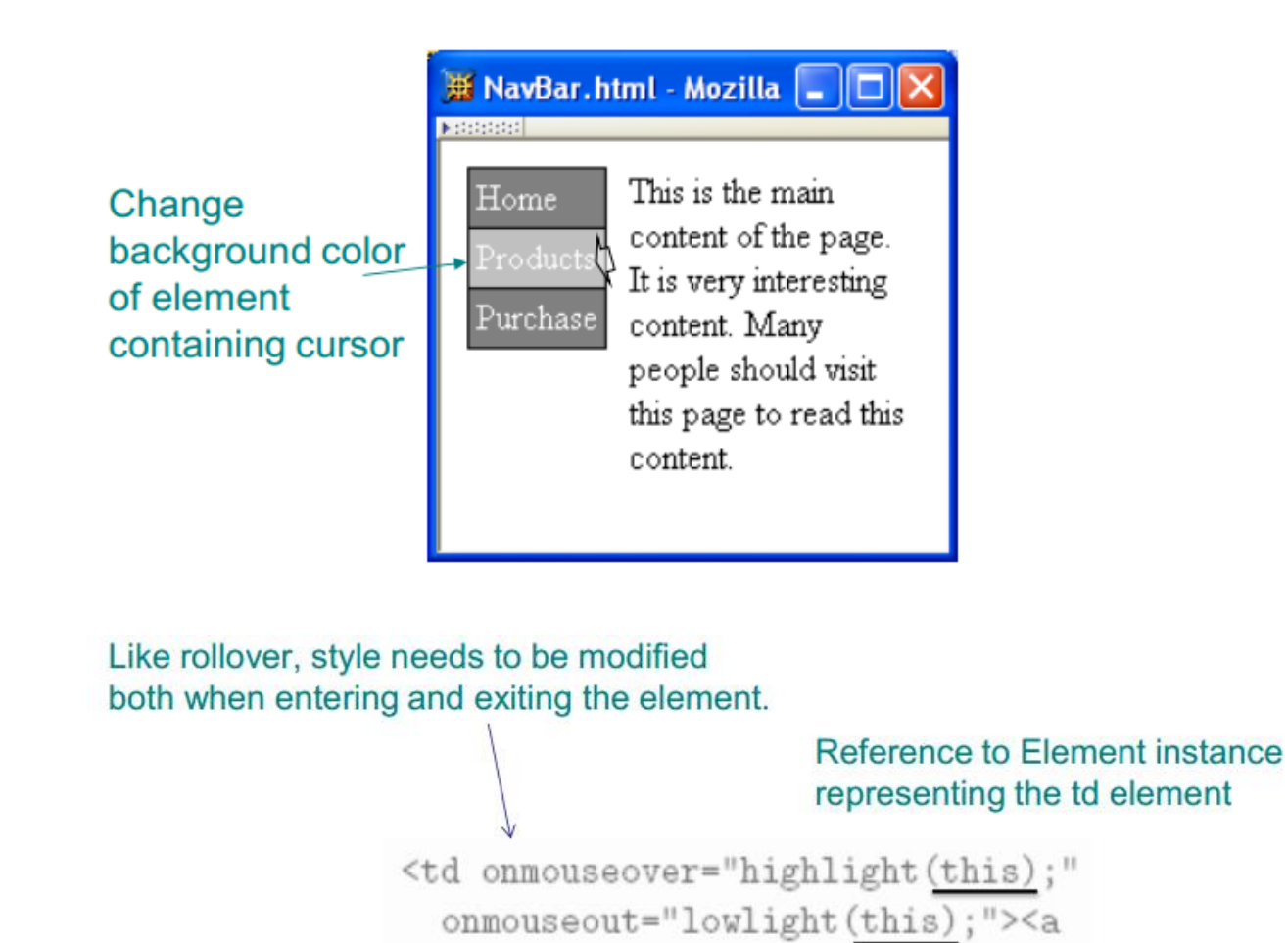

href="http://www.example.org"

>Products</a>

 $\langle /td \rangle$ 

Net effect: "silver" becomes the specified value for CSS background-color property of td element; browser immediately modifies the window.

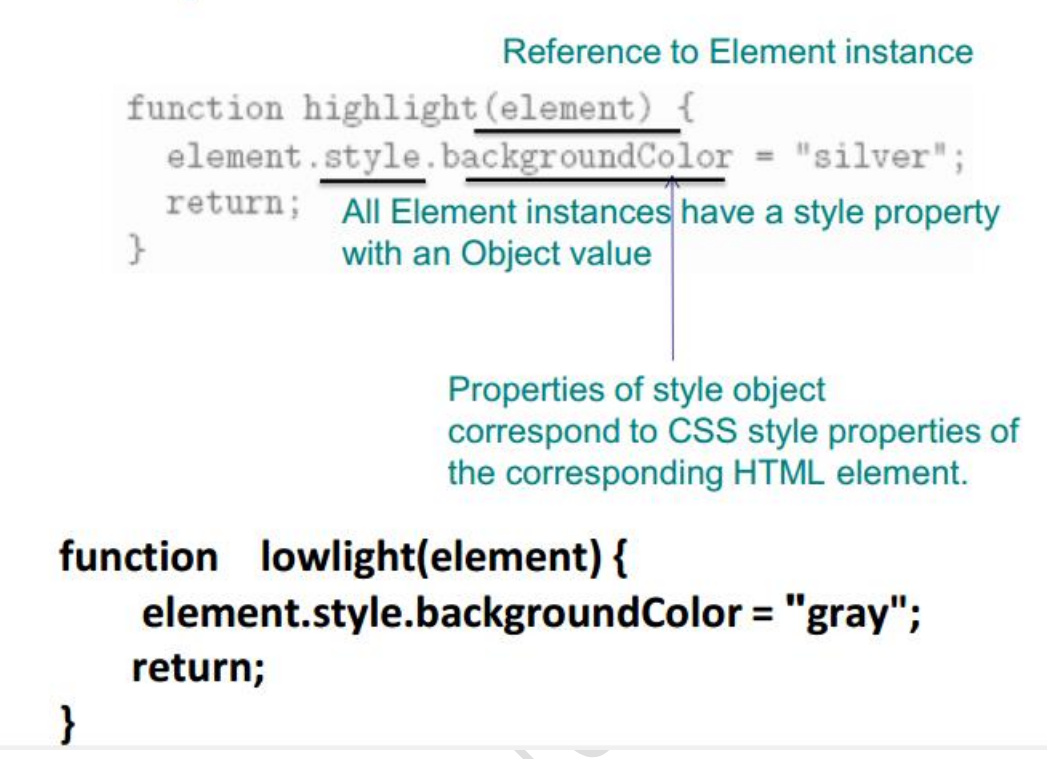

- Rules for forming style property names from names of CSS style properties:
	- If the CSS property name contains no hyphens, then the style object's property name is the same
		- $\cdot$  Ex: color  $\longrightarrow$  color
	- Otherwise, all hyphens are removed and the letters that immediately followed hyphens are capitalized
		- $\cdot$  Ex: background-color  $\rightarrow$  background Color

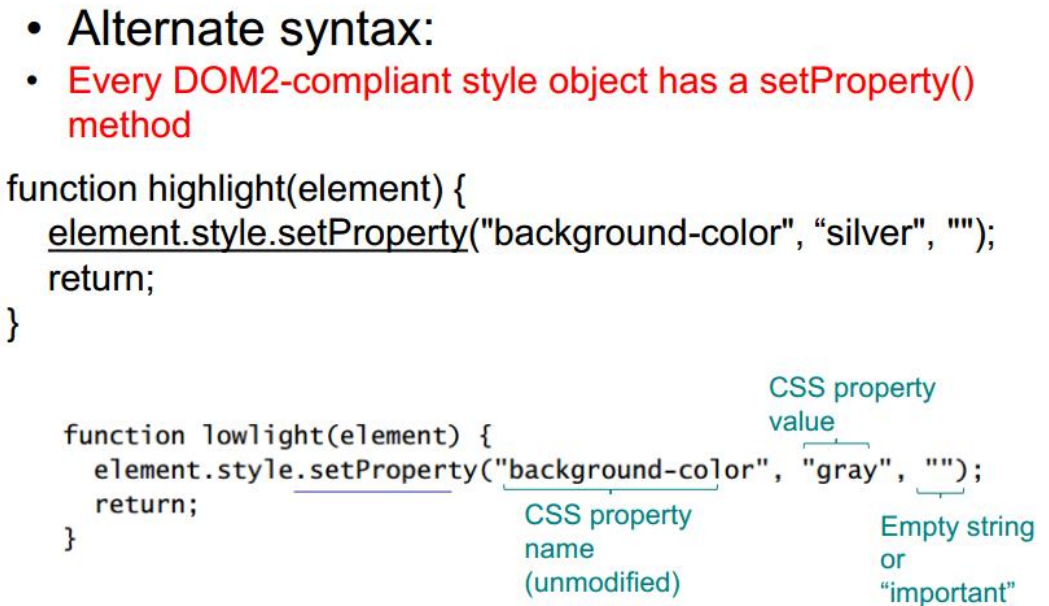

#### **• Advantages of setProperty() syntax:**

– Makes it clear that a CSS property is being set rather than merely a property of the style object

– Allows CSS property names to be used as-is rather than requiring modification (which can potentially cause confusion)

# • Obtaining specified CSS property value:

```
if (element.style.backgroundColor == "gray") {
```
# • Alternate DOM2 syntax:

```
if (element.style.getPropertyValue("background-color") == "gray") {
```

```
function changeLight(element) {
```

```
if (element.style.backgroundColor == "gray")
  ₹
       element.style.backgroundColor = "silver";
   Y
 else
    ł
        element.style.backgroundColor = "gray";
return;
```
#### **Mouse Events**

- DOM2 mouse events
- click

Y

- mousedown
- mouseup
- mousemove
- mouseover
- mouseout
- Event instances have additional properties for mouse events

**TABLE 5.7** Properties Added to Event Instances Representing DOM2 Mouse Events

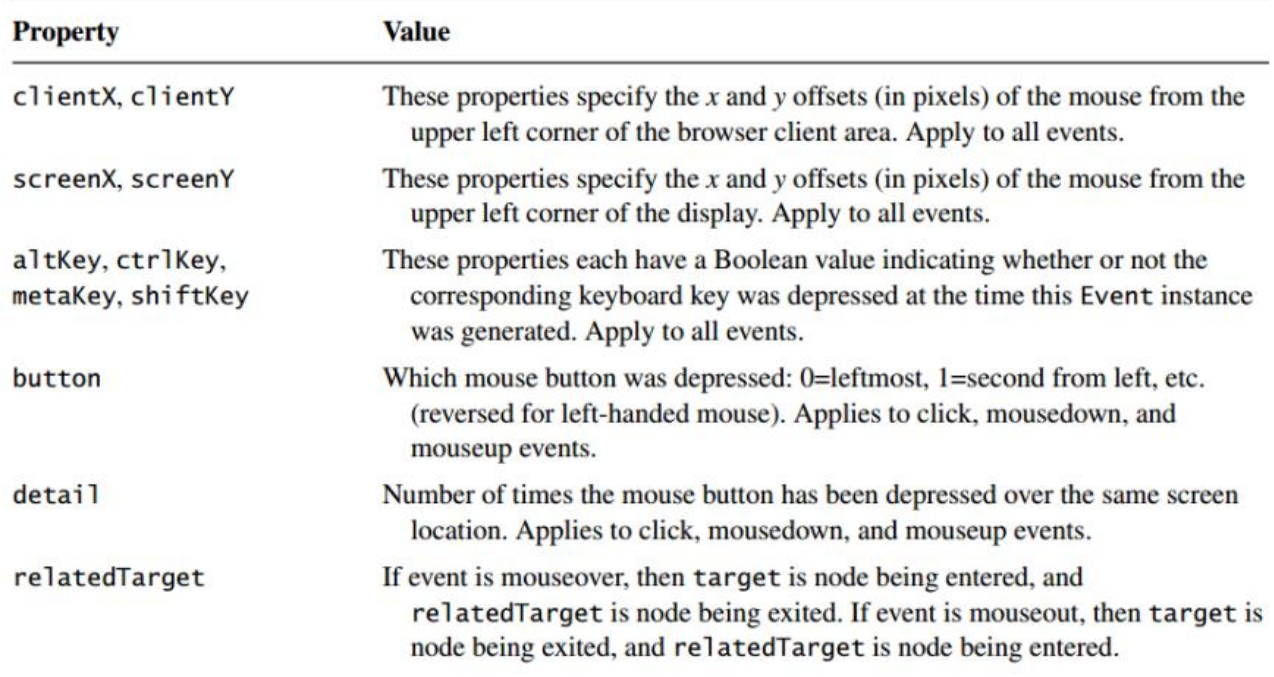

#### **DOM Event Propagation**

• Target of event is lowest-level element associated with event – Ex: target is the a element if the link is clicked:

<td><a href=...>click</a></td>

• However, event listeners associated with ancestors of the target may also be calledThree types of event listeners:

 $<$ body $>$  $<$ p id="p1">  $\leq a$  id="a1" href="somewhere">over the rainbow $\leq$ /a>  $<$ q $\ge$ Capturing: Listener on ancestor created with true as third arg. <script>  $var$  target = document.getElementById("a1"); **var** ancestor = document.getElementById("p1"); ancestor.addEventListener("click", listener1, true); target.addEventListener("click", listener2, false); ancestor, addEventListener ("click", listener3, false);  $\langle$ /script $\rangle$ </body> Bubbling: Listener on ancestor created with false as third arg. Target: Listener on target element

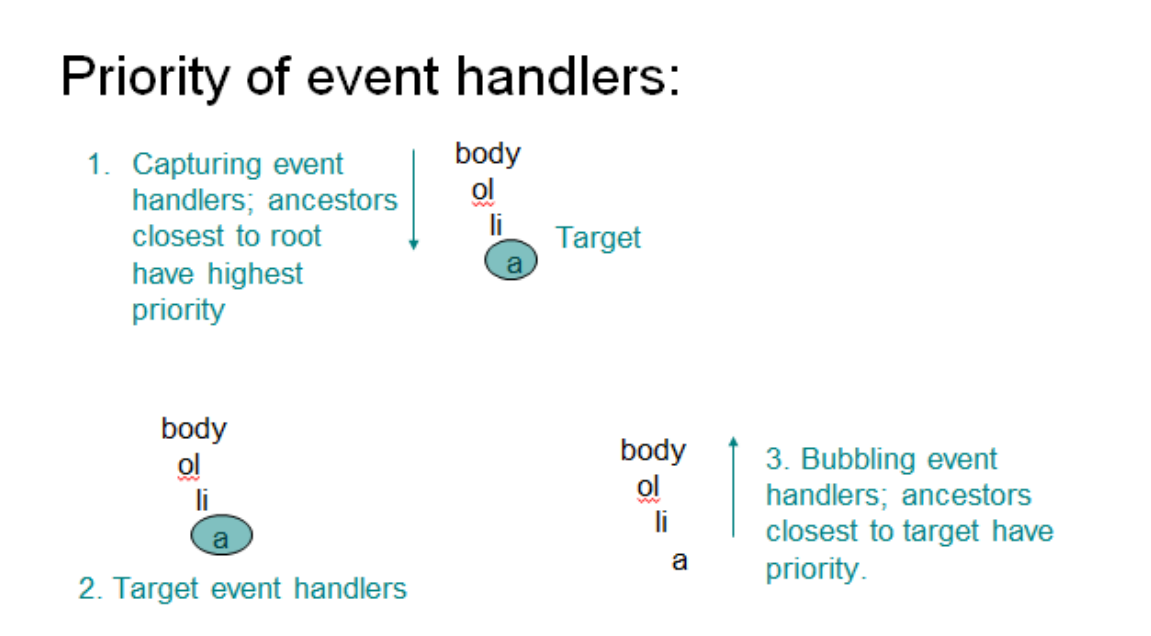

#### Certain events do not bubble, *e.g*.,

- load
- unload
- focus
- blur

#### **Propagation-related properties of Event instances:**

- eventPhase: represents event processing phase:
	- $-$  1: capturing
	- 2: target
	- 3: bubbling
- currentTarget: object (ancestor or target) associated with this event handler
- Propagation-related method of Event instances:
	- stopPropagation(): lower priority event handlers will not be called
- Typical design:
	- Use bubbling event handlers to provide default processing (may be stopped)
	- Use capturing event handlers to provide required processing (*e.g*., cursor trail)

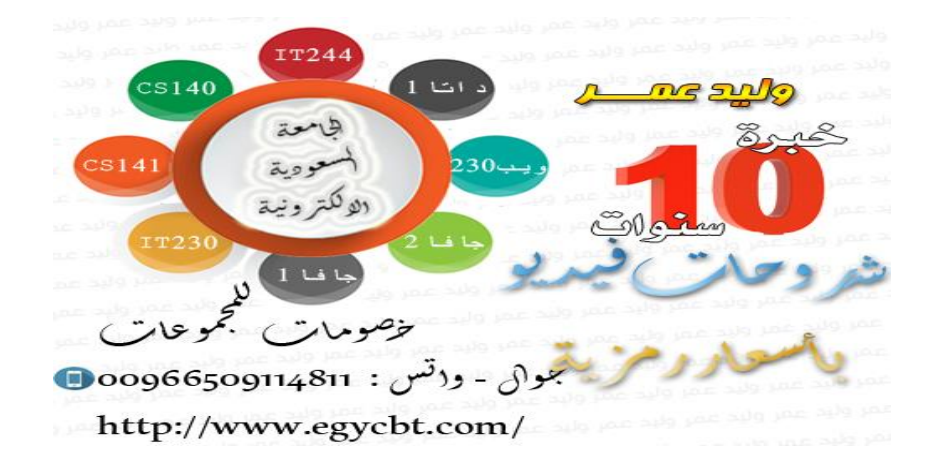